# **МИНИСТЕРСТВО ОБРАЗОВАНИЯ И НАУКИ РОССИЙСКОЙ ФЕДЕРАЦИИ**

## **Федеральное государственное бюджетное образовательное учреждение высшего образования**

«ТОМСКИЙ ГОСУДАРСТВЕННЫЙ УНИВЕРСИТЕТ СИСТЕМ

УПРАВЛЕНИЯ И РАДИОЭЛЕКТРОНИКИ»

(ТУСУР)

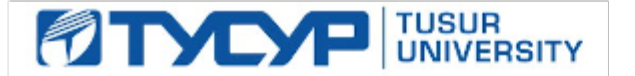

## УТВЕРЖДАЮ

Директор департамента образования

Документ подписан электронной подписью Сертификат: 1сбсfa0a-52aб-4f49-aef0-5584d3fd4820<br>Владелец: Троян Павел Ефимович Действителен: с 19.01.2016 по 16.09.2019

## РАБОЧАЯ ПРОГРАММА ДИСЦИПЛИНЫ

#### **Безопасность программного обеспечения**

Уровень образования: **высшее образование - специалитет** Направление подготовки / специальность: **10.05.03 Информационная безопасность автоматизированных систем** Направленность (профиль) / специализация: **Информационная безопасность автоматизированных банковских систем** Форма обучения: **очная** Факультет: **ФБ, Факультет безопасности** Кафедра: **КИБЭВС, Кафедра комплексной информационной безопасности электронновычислительных систем** Курс: **5** Семестр: **9** Учебный план набора 2016 года

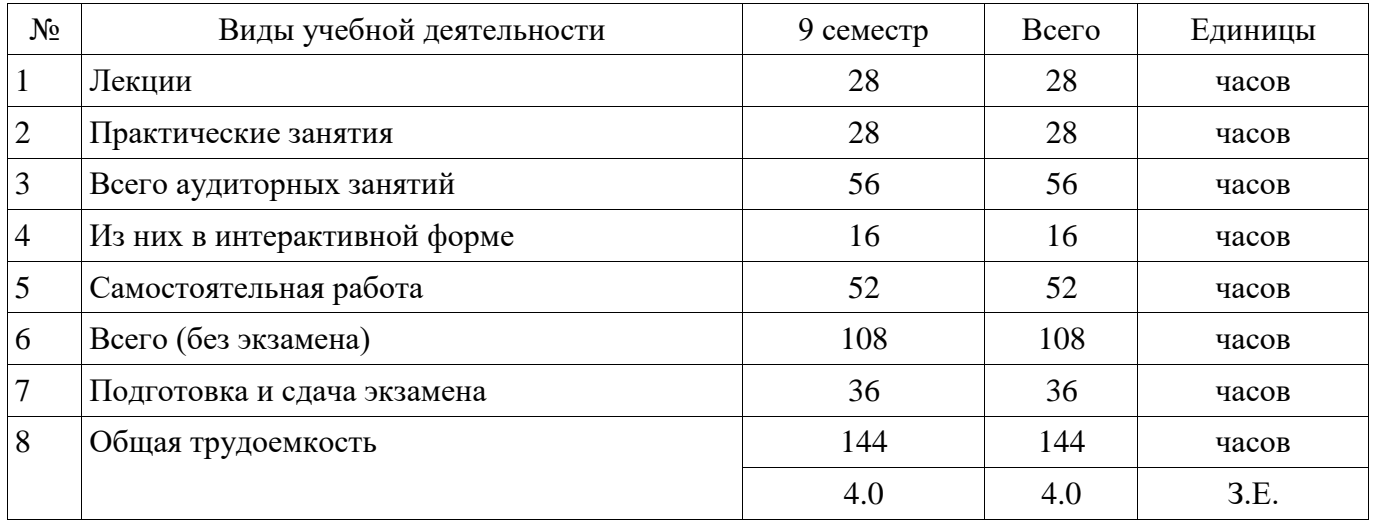

## Распределение рабочего времени

Экзамен: 9 семестр

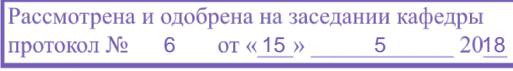

# $\frac{3}{2}$ г<br>ЛИСТ СОГЛАСОВАНИЯ

Рабочая программа дисциплины составлена с учетом требований федерального государственного образовательного стандарта высшего образования (ФГОС ВО) по направлению подготовки (специальности) 10.05.03 Информационная безопасность автоматизированных систем, утвержденного 01.12.2016 года, рассмотрена и одобрена на заседании кафедры КИБЭВС « » 20 года, протокол № .

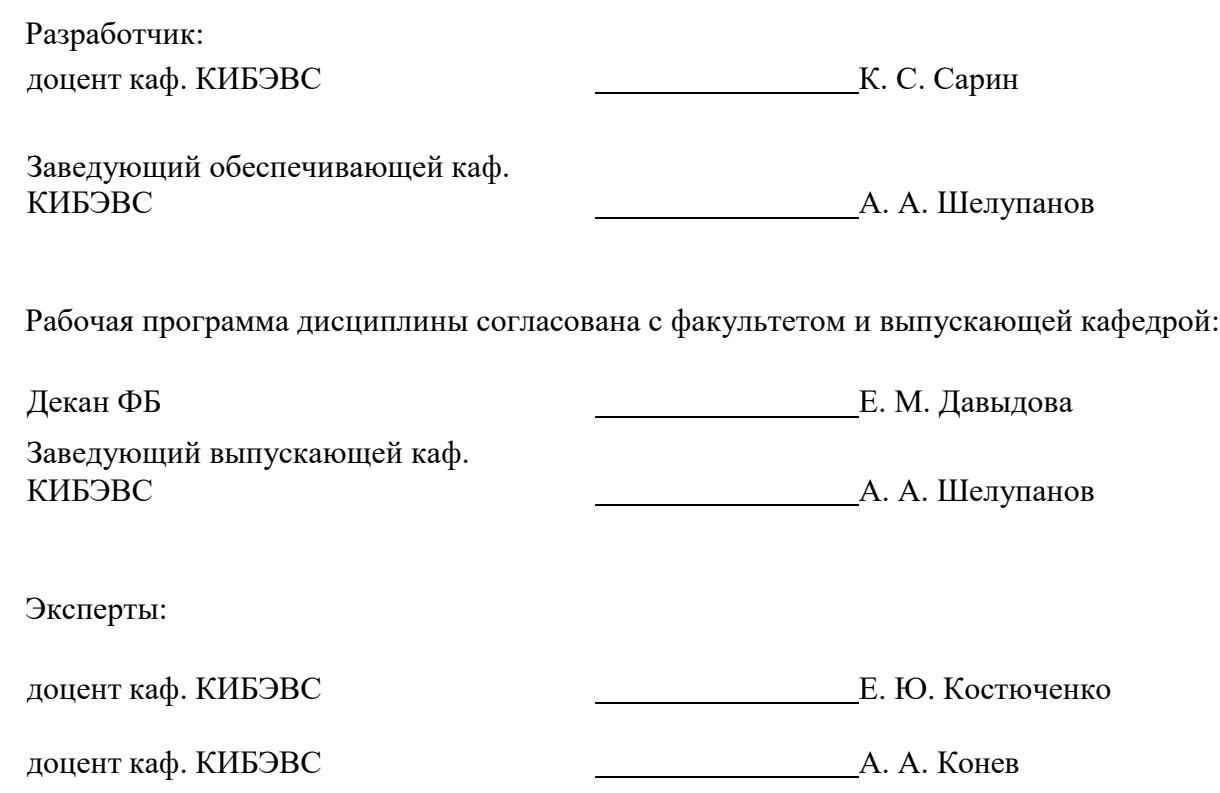

#### 1. Цели и задачи дисциплины

#### 1.1. Цели дисциплины

обучение методам защиты кода программы от изучения.

#### 1.2. Задачи дисциплины

научить студента основным методам защиты кода программного обеспечения от изуче-

ния;

- познакомить с существующими реализациями этих методов;
- показать способы самостоятельной реализации методов.

#### 2. Место дисциплины в структуре ОПОП

Дисциплина «Безопасность программного обеспечения» (Б1.В.ОД.12) относится к блоку 1 (вариативная часть).

Предшествующими дисциплинами, формирующими начальные знания, являются: Технологии и методы программирования.

Последующими дисциплинами являются: Защита выпускной квалификационной работы, включая подготовку к процедуре защиты и процедуру защиты.

#### 3. Требования к результатам освоения дисциплины

Процесс изучения дисциплины направлен на формирование следующих компетенций:

ОПК-3 способностью применять языки, системы и инструментальные средства программирования в профессиональной деятельности;

ПК-9 способностью участвовать в разработке защищенных автоматизированных систем в сфере профессиональной деятельности;

ПК-15 способностью участвовать в проведении экспериментально-исследовательских работ по сертификации средств защиты информации автоматизированных систем;

ПК-17 способностью проводить инструментальный мониторинг защищенности информации в автоматизированной системе и выявлять каналы утечки информации;

В результате изучения дисциплины обучающийся должен:

- знать методы обеспечения безопасности программного обеспечения
- уметь обеспечить безопасность программного обеспечения на этапе разработки  $\,$
- $\equiv$ владеть программным обеспечением для обеспечения защиты исходного кода

#### 4. Объем дисциплины и виды учебной работы

Общая трудоемкость дисциплины составляет 4.0 зачетных единицы и представлена в таблице 4.1.

Таблица 4.1 - Трудоемкость дисциплины

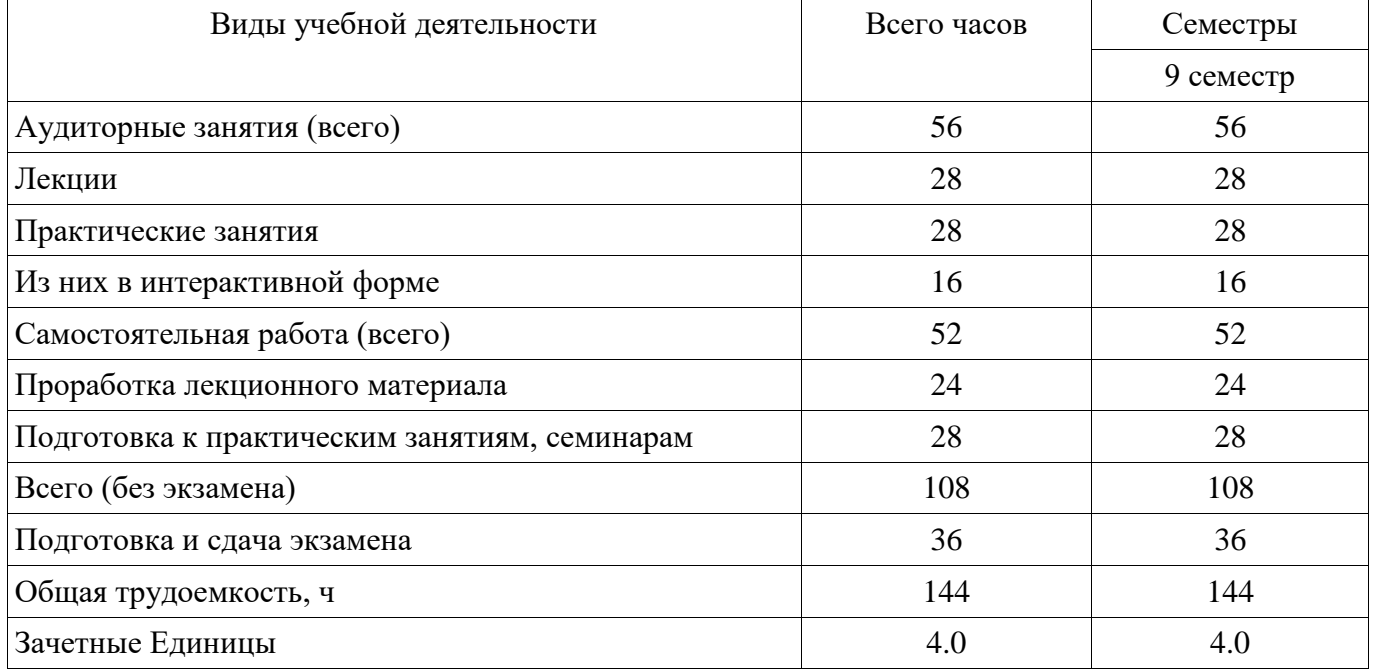

## **5. Содержание дисциплины**

## **5.1. Разделы дисциплины и виды занятий**

Разделы дисциплины и виды занятий приведены в таблице 5.1.

Таблица 5.1 – Разделы дисциплины и виды занятий

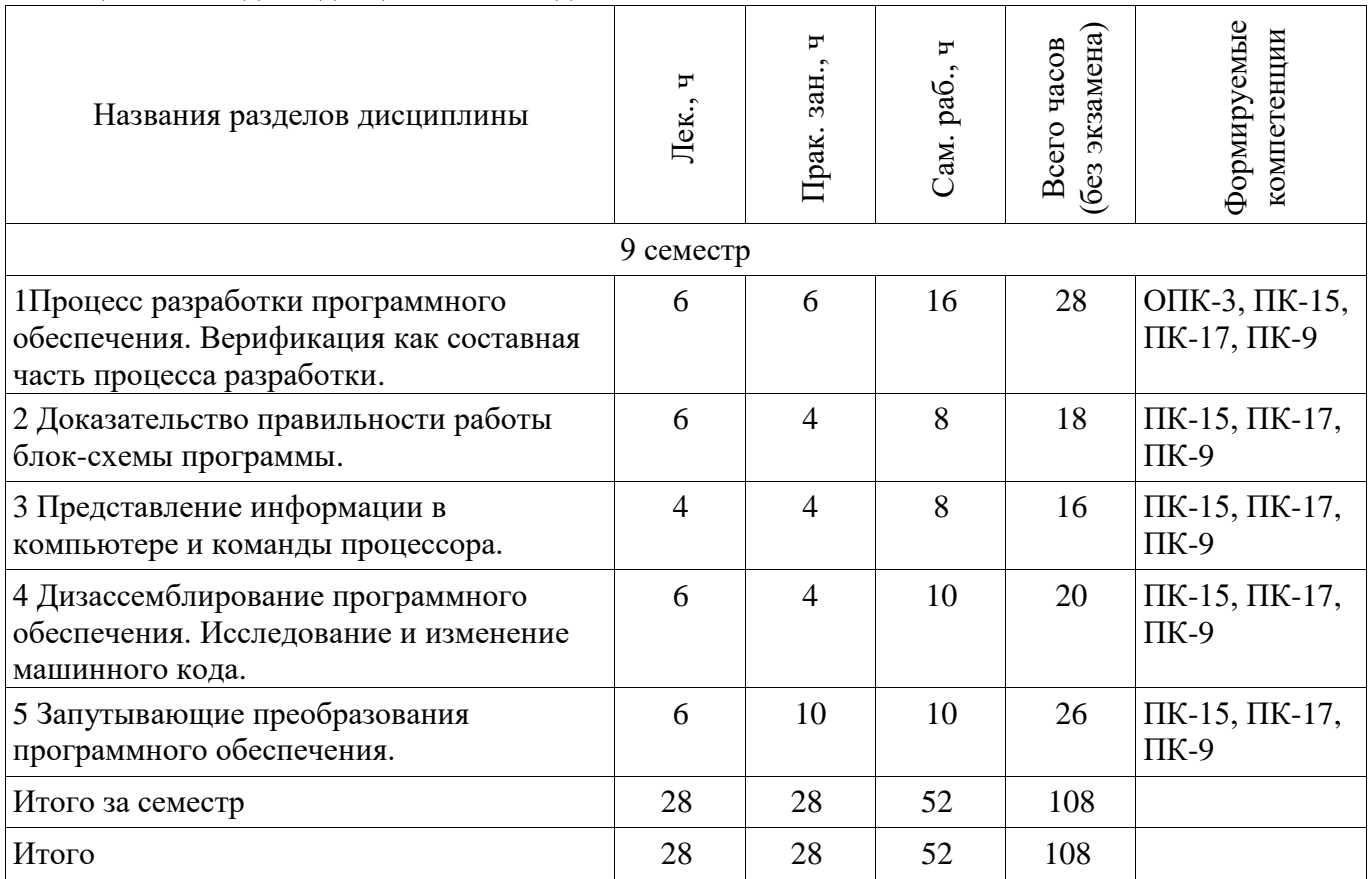

#### **5.2. Содержание разделов дисциплины (по лекциям)**

Содержание разделов дисциплин (по лекциям) приведено в таблице 5.2. Таблица 5.2 – Содержание разделов дисциплин (по лекциям)

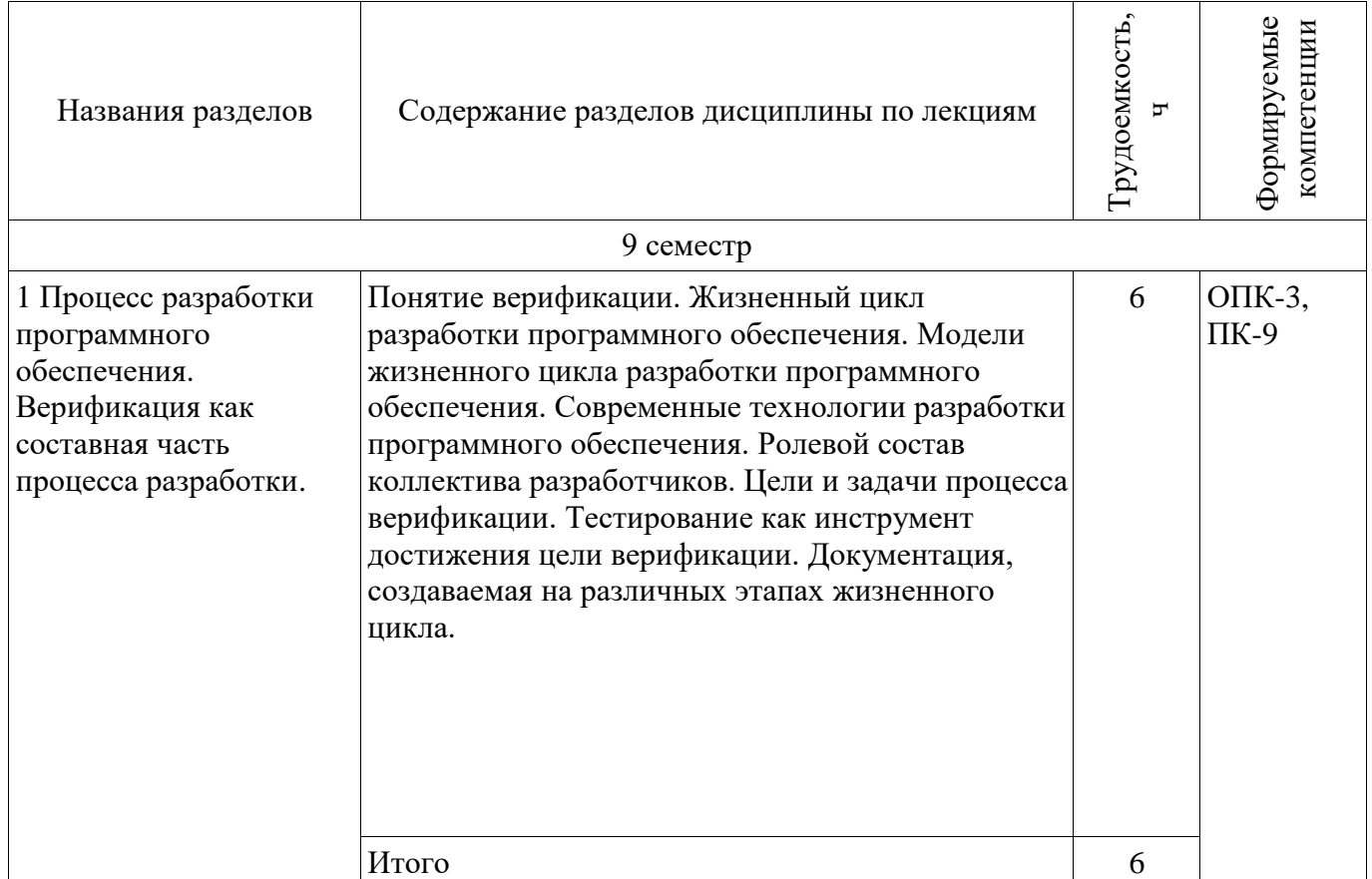

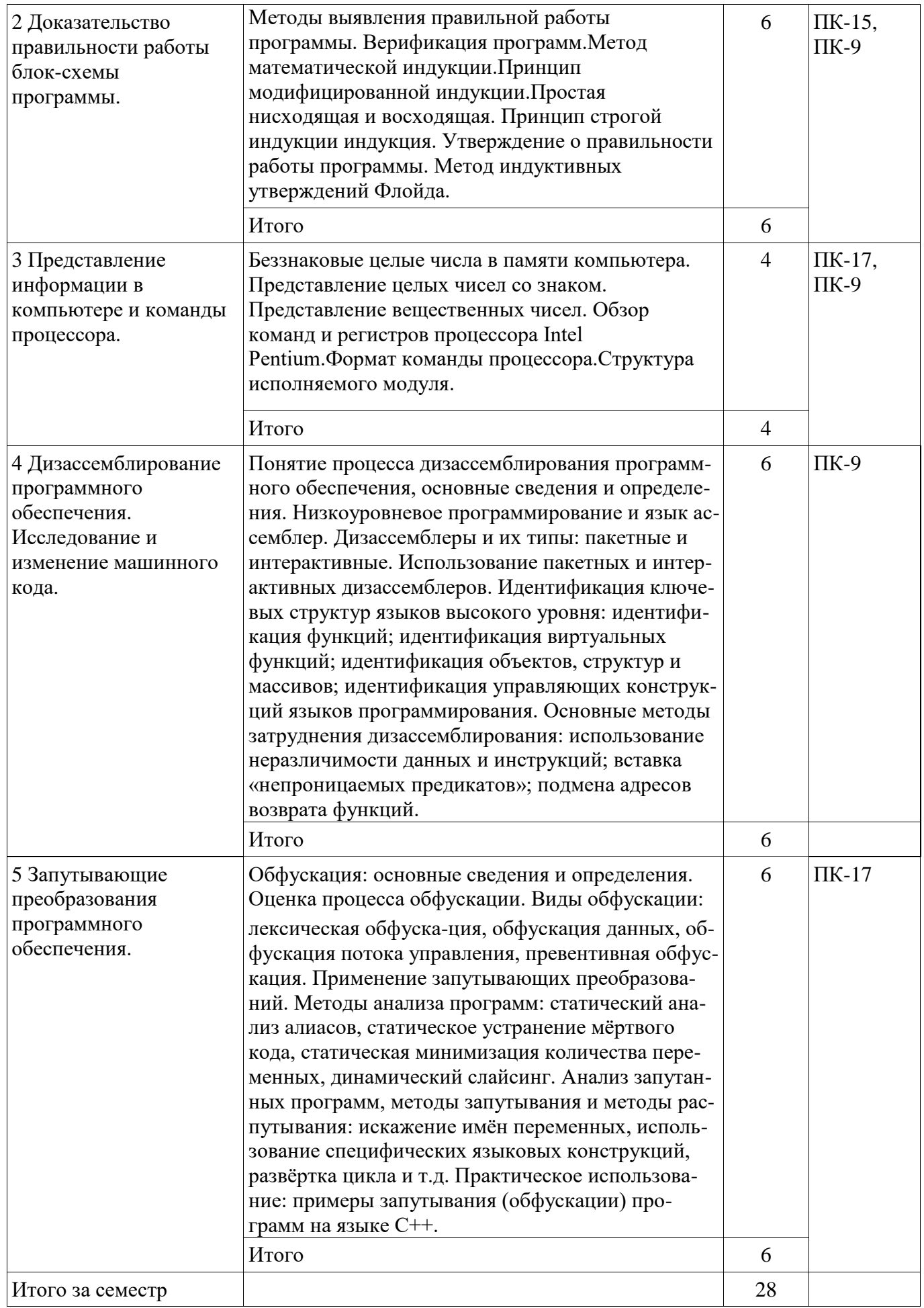

#### **5.3. Разделы дисциплины и междисциплинарные связи с обеспечивающими (предыдущими) и обеспечиваемыми (последующими) дисциплинами**

Разделы дисциплины и междисциплинарные связи с обеспечивающими (предыдущими) и обеспечиваемыми (последующими) дисциплинами представлены в таблице 5.3. Таблица 5.3 – Разделы дисциплины и междисциплинарные связи

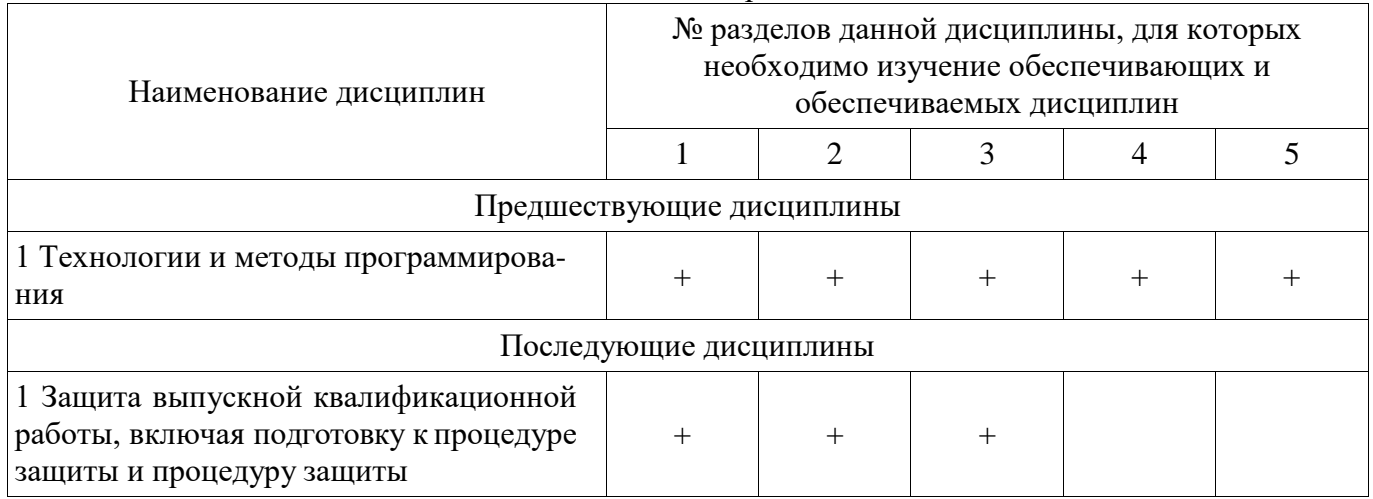

## **5.4. Соответствие компетенций, формируемых при изучении дисциплины, и видов занятий**

Соответствие компетенций, формируемых при изучении дисциплины, и видов занятий представлено в таблице 5.4.

Таблица 5.4 – Соответствие компетенций, формируемых при изучении дисциплины, и видов занятий

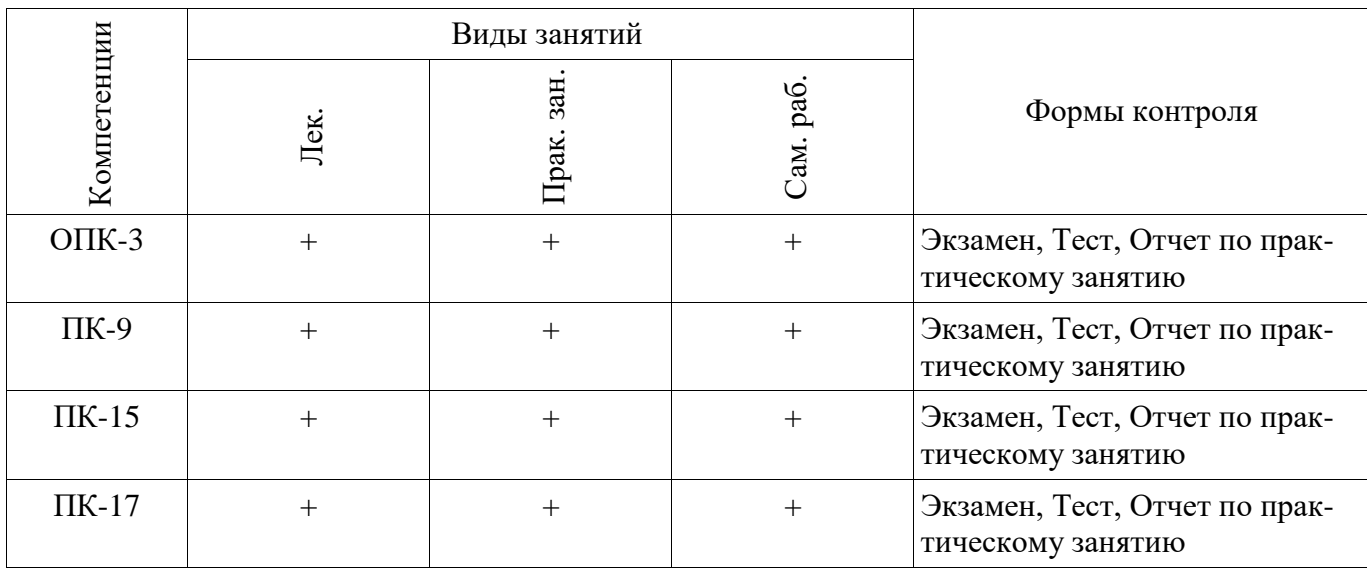

## **6. Интерактивные методы и формы организации обучения**

Технологии интерактивного обучения при разных формах занятий приведены в таблице 6.1. Таблица 6.1 – Технологии интерактивного обучения при разных формах занятий

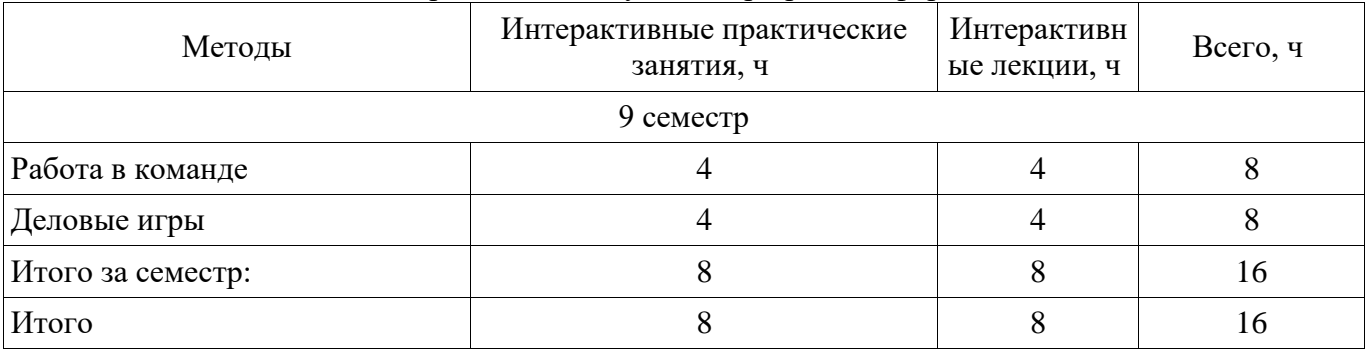

## **7. Лабораторные работы**

Не предусмотрено РУП.

## **8. Практические занятия (семинары)**

Наименование практических занятий (семинаров) приведено в таблице 8.1. Таблица 8.1 – Наименование практических занятий (семинаров)

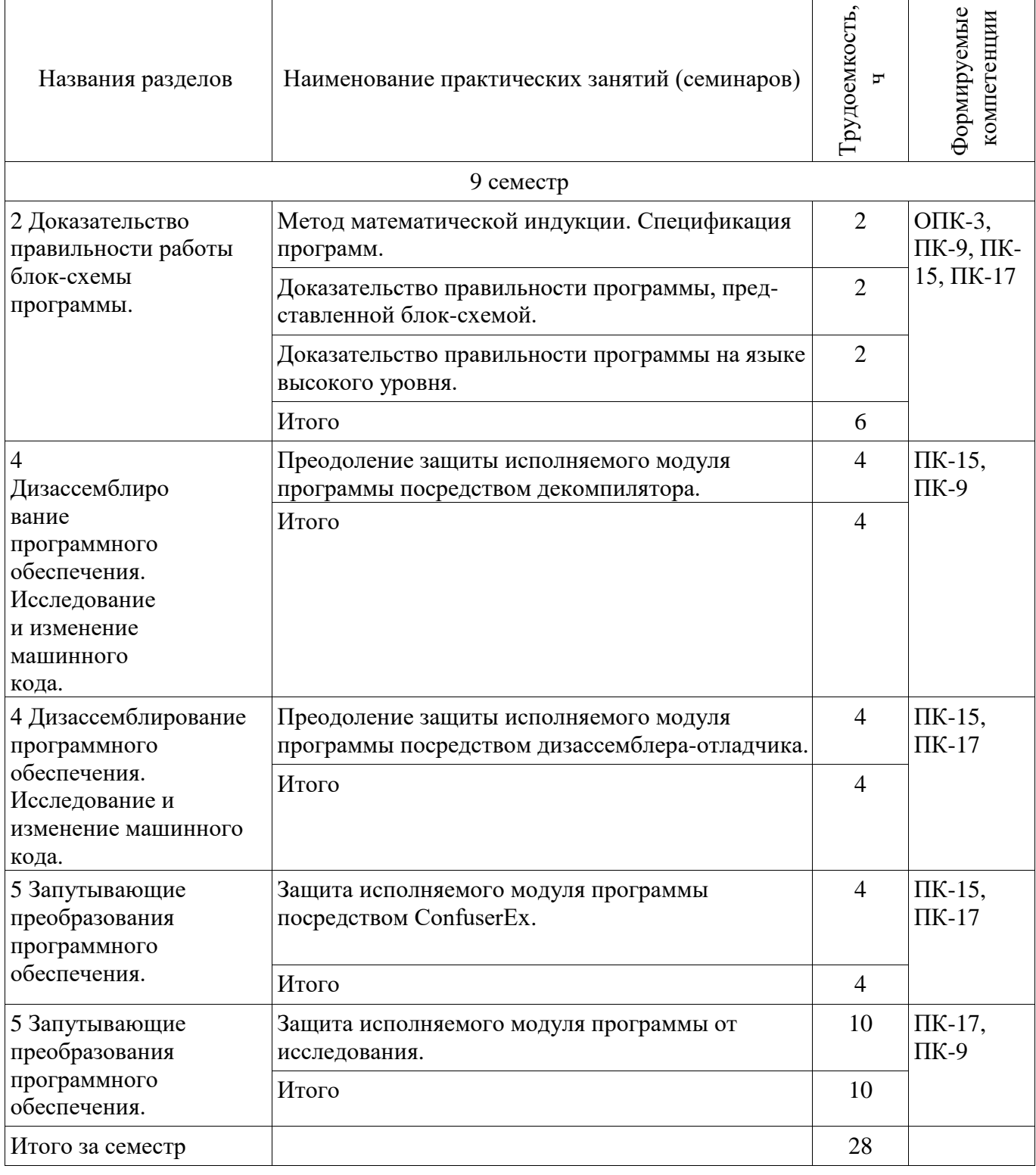

## **9. Самостоятельная работа**

Виды самостоятельной работы, трудоемкость и формируемые компетенции представлены в таблице 9.1.

Таблица 9.1 – Виды самостоятельной работы, трудоемкость и формируемые компетенции

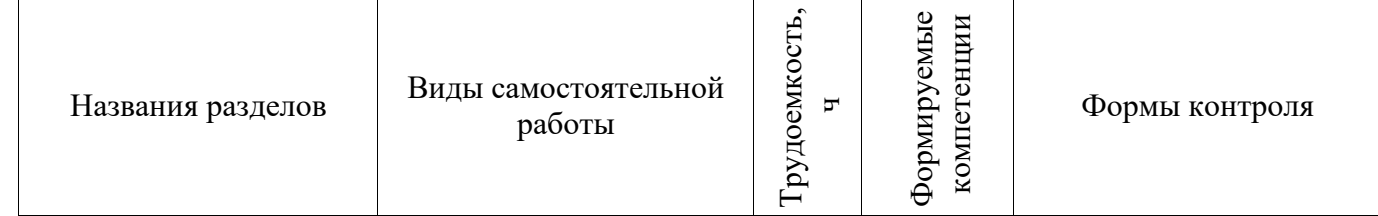

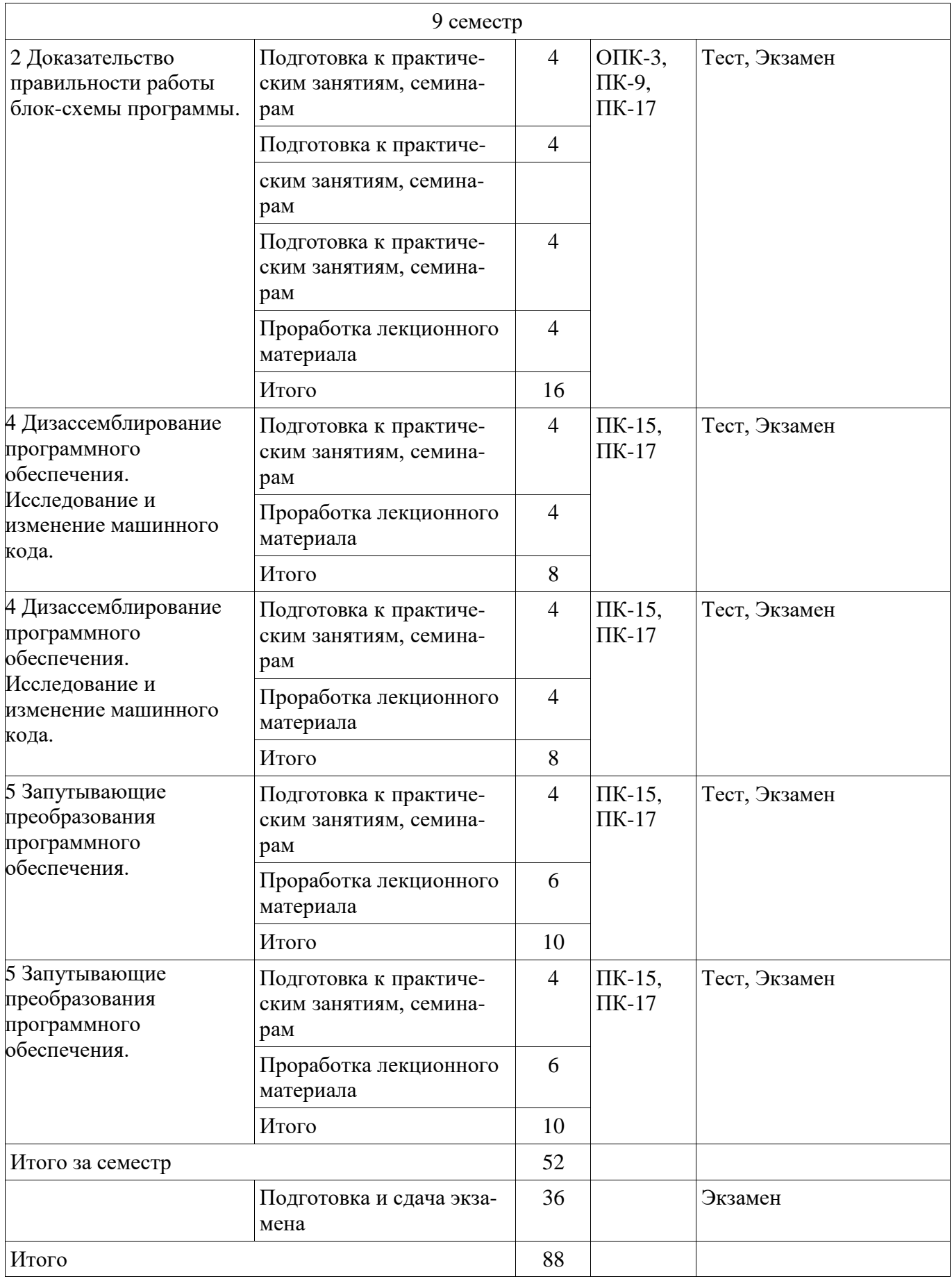

**10. Курсовая работа (проект)**

Не предусмотрено РУП.

## **11. Рейтинговая система для оценки успеваемости обучающихся**

**11.1. Балльные оценки для элементов контроля**

Таблица 11.1 – Балльные оценки для элементов контроля

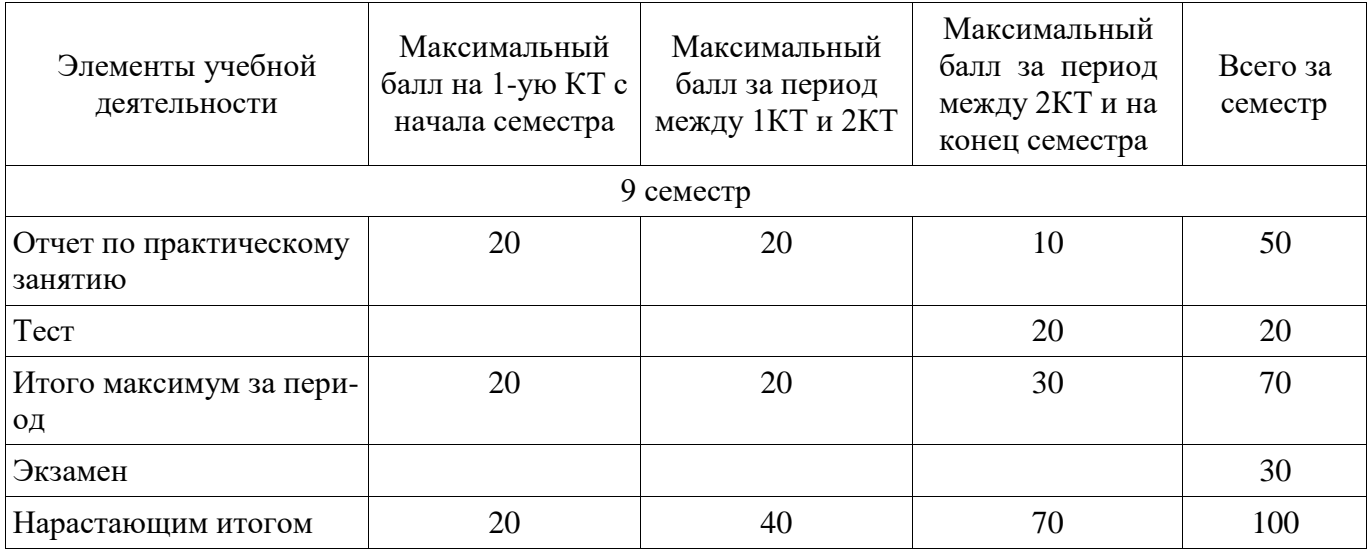

## **11.2. Пересчет баллов в оценки за контрольные точки**

Пересчет баллов в оценки за контрольные точки представлен в таблице 11.2.

## Таблица 11.2 – Пересчет баллов в оценки за контрольные точки

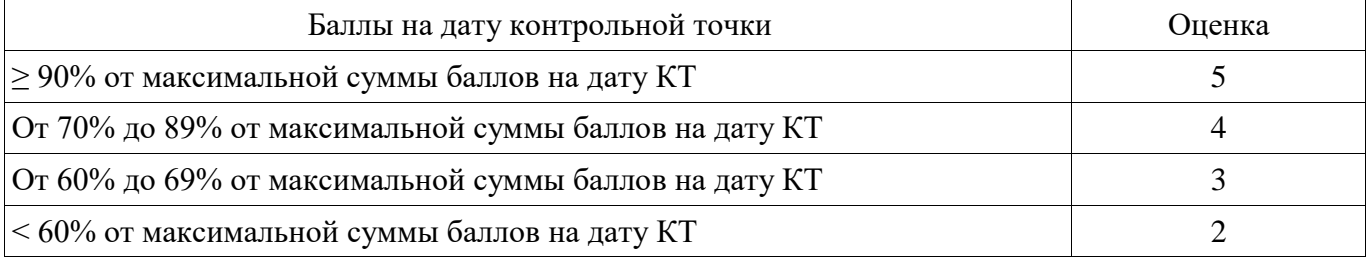

## **11.3. Пересчет суммы баллов в традиционную и международную оценку**

Пересчет суммы баллов в традиционную и международную оценку представлен в таблице 11.3.

Таблица 11.3 – Пересчет суммы баллов в традиционную и международную оценку

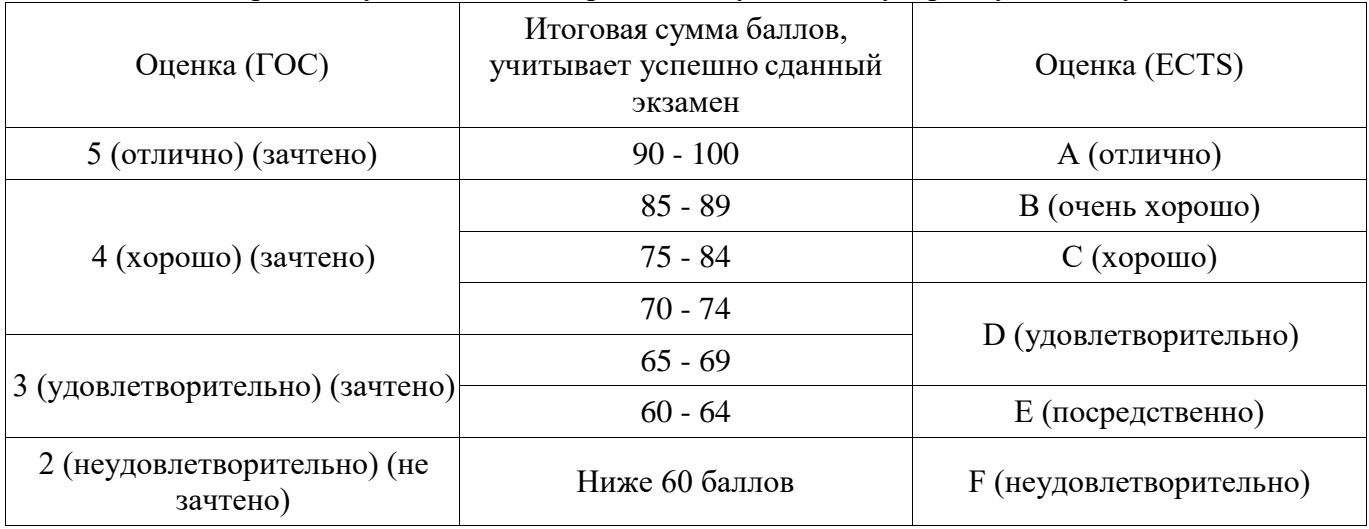

## **12. Учебно-методическое и информационное обеспечение дисциплины**

## **12.1. Основная литература**

1. Пирогов В. Ю. Ассемблер и дизассемблирование. - СПб. : БХВ-Петербург, 2006. - 447 с. (наличие в библиотеке ТУСУР - 50 экз.)

#### **12.2. Дополнительная литература**

1. Макарова Н.В., Волков В.Б. Информатика: учебник для вузов. - СПб. : ПИТЕР, 2012. - 576 с.: Библиотека ТУСУР, (наличие в библиотеке ТУСУР - 51 экз.)

#### **12.3. Учебно-методические пособия**

## **12.3.1. Обязательные учебно-методические пособия**

1. Сарин, К. С. Методические указания для проведения практических и самостоятельных работ по дисциплине «Безопасность программного обеспечения: [Электронный ресурс]» / К. С. Сарин. - Томск: ТУСУР, 2016. - 74 с. - Режим доступа: [http://kibevs.tusur.ru/sites/default/files/upload/work\\_progs/sks/BPO\\_METODS.pdf](http://kibevs.tusur.ru/sites/default/files/upload/work_progs/sks/BPO_METODS.pdf) , дата обращения 22.05.2018.

## **12.3.2. Учебно-методические пособия для лиц с ограниченными возможностями здоровья и инвалидов**

Учебно-методические материалы для самостоятельной и аудиторной работы обучающихся из числа лиц с ограниченными возможностями здоровья и инвалидов предоставляются в формах, адаптированных к ограничениям их здоровья и восприятия информации.

## **Для лиц с нарушениями зрения:**

- в форме электронного документа;
- в печатной форме увеличенным шрифтом.

#### **Для лиц с нарушениями слуха:**

- в форме электронного документа;
- в печатной форме.

## **Для лиц с нарушениями опорно-двигательного аппарата:**

- в форме электронного документа;
- в печатной форме.

#### **12.4. Профессиональные базы данных и информационные справочные системы**

1. Информационные, справочные и нормативные базы данных https://lib.tusur.ru/ru/resursy/bazy-dannyh

#### **13. Материально-техническое обеспечение дисциплины и требуемоепрограммное обеспечение**

## **13.1. Общие требования к материально-техническому и программному обеспечению дисциплины**

#### **13.1.1. Материально-техническое и программное обеспечение для лекционных занятий**

Для проведения занятий лекционного типа, групповых и индивидуальных консультаций, текущего контроля и промежуточной аттестации используется учебная аудитория с количеством посадочных мест не менее 22-24, оборудованная доской и стандартной учебной мебелью. Имеются демонстрационное оборудование и учебно-наглядные пособия, обеспечивающие тематические иллюстрации по лекционным разделам дисциплины.

#### **13.1.2. Материально-техническое и программное обеспечение для практических занятий**

Аудитория "Интернет-технологий и информационно-аналитической деятельности"

учебная аудитория для проведения занятий лекционного типа, учебная аудитория для проведения занятий практического типа, учебная аудитория для проведения занятий лабораторного типа 634045, Томская область, г. Томск, ул. Красноармейская, д. 146, 402 ауд.

Описание имеющегося оборудования:

- Экран раздвижной;

- Мультимедийный проектор View Sonic PJD5154 DLP;

- Компьютеры AMD A8-5600K/ ASUS A88XM-A/ DDR3 4 Gb/ WD5000AAKX 500 Gb (15

шт.);

- Комплект специализированной учебной мебели;

- Рабочее местопреподавателя.

Программное обеспечение:

- Microsoft Windows 10
- VirtualBox
- Visual Studio

#### **13.1.3. Материально-техническое и программное обеспечение для самостоятельнойработы**

Для самостоятельной работы используются учебные аудитории (компьютерные классы), расположенные по адресам:

- 634050, Томская область, г. Томск, Ленина проспект, д. 40, 233 ауд.;
- 634045, Томская область, г. Томск, ул. Красноармейская, д. 146, 201 ауд.;
- 634034, Томская область, г. Томск, Вершинина улица, д. 47, 126 ауд.;
- 634034, Томская область, г. Томск, Вершинина улица, д. 74, 207 ауд.

Состав оборудования:

- учебная мебель;
- компьютеры класса не ниже ПЭВМ INTEL Celeron D336 2.8ГГц. 5 шт.;

- компьютеры подключены к сети «Интернет» и обеспечивают доступ в электронную информационно-образовательную среду университета.

Перечень программного обеспечения:

- Microsoft Windows;
- OpenOffice;
- Kaspersky Endpoint Security 10 для Windows;
- 7-Zip;
- Google Chrome.

#### **13.2. Материально-техническое обеспечение дисциплины для лиц сограниченными возможностями здоровья и инвалидов**

Освоение дисциплины лицами с ограниченными возможностями здоровья и инвалидами осуществляется с использованием средств обучения общего и специального назначения.

При занятиях с обучающимися **с нарушениями слуха** предусмотрено использование звукоусиливающей аппаратуры, мультимедийных средств и других технических средств приема/передачи учебной информации в доступных формах, мобильной системы преподавания для обучающихся с инвалидностью, портативной индукционной системы. Учебная аудитория, в которой занимаются обучающиеся с нарушением слуха, оборудована компьютерной техникой, аудиотехникой, видеотехникой, электронной доской, мультимедийной системой.

При занятиях с обучающимися **с нарушениями зрениями** предусмотрено использование в лекционных и учебных аудиториях возможности просмотра удаленных объектов (например, текста на доске или слайда на экране) при помощи видеоувеличителей для комфортного просмотра.

При занятиях с обучающимися **с нарушениями опорно-двигательного аппарата** используются альтернативные устройства ввода информации и другие технические средстваприема/передачи учебной информации в доступных формах, мобильной системы обучения для людей с инвалидностью.

#### **14. Оценочные материалы и методические рекомендации по организации изучения дисциплины**

#### **14.1. Содержание оценочных материалов и методические рекомендации**

Для оценки степени сформированности и уровня освоения закрепленных за дисциплиной компетенций используются оценочные материалы в составе:

#### **14.1.1. Тестовые задания**

ОПК-3 способностью применять языки, системы и инструментальные средства программирования в профессиональной деятельности

1. Язык, в котором представлены команды процессора в более удобной для человека символьной форме записи, называется …

языком высокого уровня объектно-ориентированным языком машинным языком

проблемно-ориентированным языком языком ассемблера

2. Преобразования, изменяющие иерархию наследования классов программы, относятся к группе...

преобразований потока управления преобразования форматирования общих преобразований командных преобразований преобразований структур данных

3. Преобразования исходного кода программы, которые переименовывают идентификаторы относятся к группе...

преобразований структур данных преобразований потока управления общих преобразований командных преобразований преобразований форматирования

4. Код программы, который выполняется, но его выполнение никак не влияет на результат работы программы, называется ...

ненужным лишним избыточным недостижимым мертвым

5. Код программы, который выполняется и результат его выполнения используется в дальнейшем в программе, но такой код можно упростить или совсем удалить, называется ...

ненужным лишним мертвым недостижимым избыточным

6. Приведение исполняемого кода к виду, сохраняющему функциональность программы, но затрудняющему анализ и понимание алгоритмов работы, называется ...

дизассемблированием валидацией верификацией аутентификацией обфускацией

ПК-9 способностью участвовать в разработке защищенных автоматизированных систем в сфере профессиональной деятельности

1. Совокупность итерационных процедур, связанных с последовательным изменением состояния программного обеспечения от формирования исходных требований к нему до окончания его эксплуатации конечным пользователем.

разработка программного обеспечения написание исходного кода внедрение программного обеспечения верификация программного обеспечения жизненный цикл программного обеспечения

2. В какой модели жизненного цикла разработки программного обеспечения на каждом эта-

## Согласована на портале № 27109

пе происходит реализация и тестирование одной функции системы, после завершения которых система сразу передается заказчику на проверку или эксплуатацию.

каскадный жизненный цикл

спиральный жизненный цикл V-образный жизненный цикл экстремальное программирование

3. В какой модели жизненного цикла разработки программного обеспечения переход к следующему этапу происходит только тогда, когда полностью завершены все работы предыдущего этапа.

экстремальное программирование спиральный жизненный цикл V-образный жизненный цикл каскадный жизненный цикл

4. Кто из ролевого состава разработчиков программного обеспечения управляет коммуникациями и взаимоотношениями в проектной группе.

Разработчик Специалист по тестированию Специалист по контролю качества Специалист по сертификации Специалист по внедрению и сопровождению Менеджер программы

5. Кто из ролевого состава разработчиков программного обеспечения участвует в анализе особенностей площадки заказчика, на которой планируется проводить внедрение разрабатываемой системы.

Разработчик Специалист по тестированию

Специалист по контролю качества

Специалист по сертификации

Менеджер программы

Специалист по внедрению и сопровождению

ПК-15 способностью участвовать в проведении экспериментально-исследовательских работ по сертификации средств защиты информации автоматизированных систем

1. Что, по мнению Э. Дейкстры, может использоваться для демонстрации наличия ошибок в программном обеспечении, но никогда не покажет их отсутствие?

верификация валидация внедрение сопровождение тестирование

2. Формальное доказательство правильности работы программы это...

тестирование валидация внедрение сопровождение верификация

3. Условие, истинное перед выполнением программы называется... инвариантом цикла постусловием условием завершения

# Согласована на портале № 27109

условие правильной работы программы предусловием

4. Для доказательства каких условий применятся метод математической индукции в верификации программ?

предусловия постусловия условия завершения условия правильной работы программы инварианта цикла

5. А – свойство переменных до выполнения программы (предусловие). С – свойство переменных после выполнения (постусловие). Если при каждом выполнении программы с данными, удовлетворяющими А, будет справедливо С, при условии, что программа закончится, то программа называется ...

полностью правильной наполовину правильной частично неправильной наполовину неправильной частично правильной

6. Метод индуктивных утверждений позволяет доказать, что программа ... полностью правильна наполовину правильна частично неправильна наполовину неправильна частично правильна

7. В каких местах блок-схемы помимо пред- и постусловий, по крайней мере, должны быть установлены условия согласно методу индуктивных утверждений?

в начале программы в конце программы перед условными операторами нигле перед входами в циклы

8. Условие, которое истинно перед началом выполнения цикла и не меняет своей истинности, в зависимости от числа итераций, называется ...

постусловием предусловием условием завершения условие правильной работы программы инвариантом цикла ПК-17 способностью проводить инструментальный мониторинг защищенности информа-

ции в автоматизированной системе и выявлять каналы утечки информации

1. Дизассемблер позволяет ... написать и откомпилировать программу на языке ассемблера сформировать исполняемый модуль перевести программу с языка ассемблера на язык высокого уровня откомпилировать программу представить исполняемый модуль в виде команд на языке ассемблера

2. Выберите программы дизассемблеры. Visual Studio **Rational Unified Process** 

**DELPHI Ida PRO** W32Dasm

3. Что содержит таблица импорта исполняемого РЕ-модуля? информацию о структуре файла машинные команды информацию о ресурсах файла информацию о функциях из динамически загружаемых библиотек

4. Информация о каких объекта хранится в блоке ресурсов исполняемого РЕ-модуля? о динамических функциях

о директории модуля

о типе модуля

о курсоре мыши

о диалоговых окнах

5. Информация о каких объекта хранится в блоке ресурсов исполняемого РЕ-модуля? о динамических функциях

о директории модуля

о типе модуля

о курсоре мыши

о диалоговых окнах

6. Команда пересылки на языке ассемблера.

add

imp

sub

ine

mov

7. Команды условного и безусловного перехода на языке ассемблера.

add

mov

sub

jmp

jne

#### 14.1.2. Экзаменационные вопросы

1) Верификация и тестирование программ. Особенности и отличия.

2) Метод математической индукции. Модифицированная, нисходящая и восходящая индук-

ция.

3) Инвариант цикла и особенности его доказательства.

4) Доказательство правильности блок-схемы.

5) Метод индуктивных утверждений Флойда. Частичная и полная правильности про-грам-

MЫ.

6) Запутывающие преобразования программного обеспечения, цели и задачи.

7) Методы запутывающих преобразований.

8) Представление целых и вещественных (на примере короткого вещественного 32р.) чисел в вычислительном устройстве.

9) Формат команды процессора.

10) Структура исполняемого РЕ модуля.

11) Дизассемблирование. Цели и задачи. Примеры дизассемблеров и их характеристики.

12) Язык Ассемблера, коды и мнемонические имена. Примеры команд условного и без-

условного перехода, пересылки данных, арифметических операций и операции сравнения. Прин-

ципы работы этих команд.

- 13) Преобразований потока управления для обфускации программ.
- 14) Лексическая обфускация, цели, задачи и примеры.
- 15) Преобразования форматирования для обфускации программ.
- 16) Жизненный цикл программного обеспечения.
- 17) Ролевой состав разработчиков программного обеспечения.
- 18) Модели жизненного цикла разработки программного обеспечения.
- 19) Привести фрагмент программы, содержащей "мертвый" и "избыточный" код.
- 20) Привести фрагмент программы, содержащей "недостижимый" код и "развертку" цикла.

#### 14.1.3. Вопросы для подготовки к практическим занятиям, семинарам

Доказательство правильности программы, пред-ставленной блок-схемой.

Использования методов запутывания программ.

Использование методов защиты от дизассемблирования исходного кода программы.

#### 14.2. Требования к оценочным материалам для лиц с ограниченными возможностями здоровья и инвалидов

Для лиц с ограниченными возможностями здоровья и инвалидов предусмотрены дополнительные оценочные материалы, перечень которых указан в таблице 14.

Таблица 14 - Дополнительные материалы оценивания для лиц с ограниченными возможностями здоровья и инвалидов

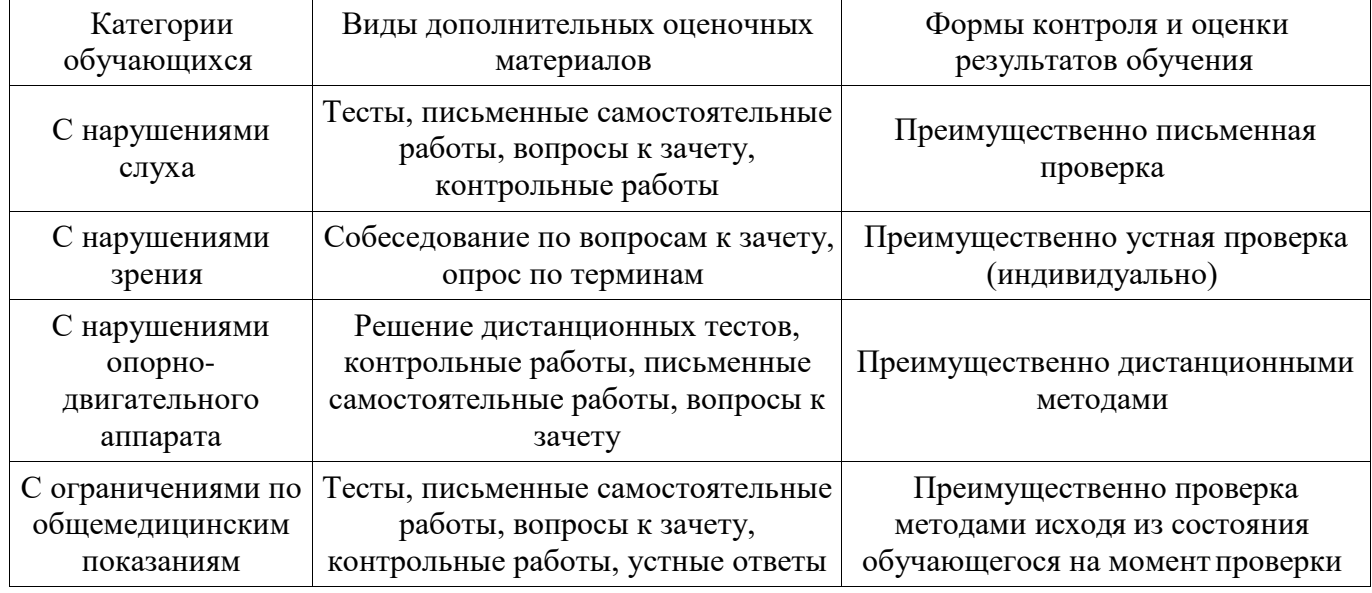

#### 14.3. Методические рекомендации по оценочным материалам для лиц с ограниченными возможностями здоровья и инвалидов

Для лиц с ограниченными возможностями здоровья и инвалидов предусматривается доступная форма предоставления заданий оценочных средств, а именно:

- в печатной форме;
- в печатной форме с увеличенным шрифтом;  $\qquad \qquad -$
- в форме электронного документа;  $\,$
- методом чтения ассистентом задания вслух;  $\overline{\phantom{0}}$
- $\equiv$ предоставление задания с использованием сурдоперевода.

Лицам с ограниченными возможностями здоровья и инвалидам увеличивается время на подготовку ответов на контрольные вопросы. Для таких обучающихся предусматривается доступная форма предоставления ответов на задания, а именно:

- письменно на бумаге;
- $\overline{a}$ набор ответов на компьютере;
- набор ответов с использованием услуг ассистента;  $\equiv$
- $\equiv$ представление ответов устно.

Процедура оценивания результатов обучения лиц с ограниченными возможностями здоро-

вья и инвалидов по дисциплине предусматривает предоставление информации в формах, адаптированных к ограничениям их здоровья и восприятия информации:

## **Для лиц с нарушениями зрения:**

- в форме электронного документа;<br>– в печатной форме увеличенным ш
- в печатной форме увеличенным шрифтом.

## **Для лиц с нарушениями слуха:**

- в форме электронного документа;
- в печатной форме.

#### **Для лиц с нарушениями опорно-двигательного аппарата:**

- в форме электронного документа;<br>– в печатной форме.
- в печатной форме.

При необходимости для лиц с ограниченными возможностями здоровья и инвалидов процедура оценивания результатов обучения может проводиться в несколько этапов.